## Read PDF

# THE WORLD IN THE SHADOW OF GOD: AN INTRODUCTION TO CHRISTIAN NATURAL THEOLOGY (PAPERBACK)

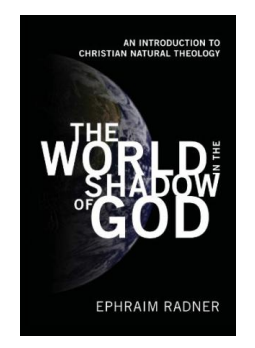

Download PDF The World in the Shadow of God: An Introduction to Christian Natural The o lo gy (Pape rback)

- Authored by EphraimRadner
- Released at 2010

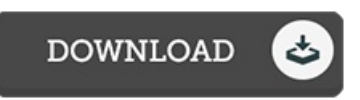

### Filesize: 9.58 MB

To read the file, you need Adobe Reader program. If you do not have Adobe Reader already installed onyour computer, you candownload the installer and instructions free fromthe Adobe Web site. You may download and install and save it on your personal computer for later on examine. Be sure to click this download button above to download the file.

#### Re vie ws

It becomes an amazing pdf that I actually have ever go through. This is for those who statte that there had not been <sup>a</sup> worth reading through. You will like how the author create this pdf.

#### -- Pro f. Lo nie Ro o b

Extensive manual for book fans. It really is simplified but surprises inside the fifty percent of your pdf. I realized this pdf from my dad and i advised this pdf to discover.

-- Geoffrey Wiza

Here is the finest publication i have read through until now. I am quite late in start reading this one, but better then never. I am just easily can get <sup>a</sup> pleasure of studying <sup>a</sup> created publication.

-- Mo rgan Bas hirian